**UNIVERSITÄT BERN** 

# **Sets and Maps**

Lecturer: **Nataliia Stulova** Teaching assistant: **Mohammadreza Hazirprasand**

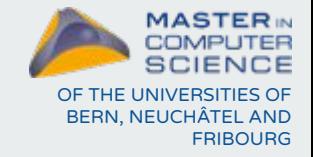

Software Skills Lab

#### **Recap on data structure properties**

#### **Restrictions on element values:**

- usually none:
	- Arrays, Lists, Stacks, Queues
- duplicates allowed:
	- Graphs, General trees\*
- absence of duplicates:
	- Binary search tree

**Continued today:** *treating duplicated elements (Sets)*

**Element access:**

- fast random (by index)
- **slow** sequential (by iteration or following element links)

**New today:** *key-value pairs (Maps)*

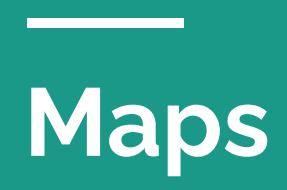

#### **Map data structure**

A data structure composed of *(key, value) pairs*, such that each possible key appears at most once in the collection:

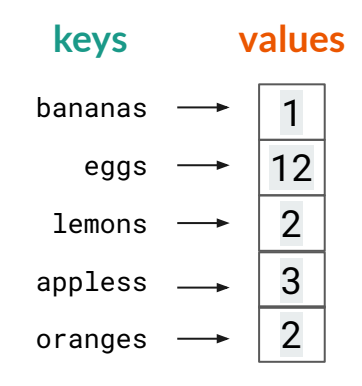

Compare: "regular" array (keys are element indices, unique!)

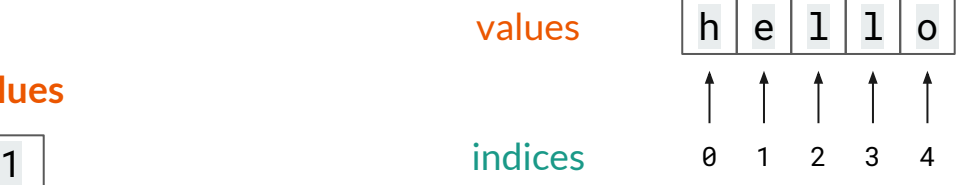

**Other names:** an associative array, symbol table, or dictionary

### **Map examples** *JSON format:*

- postal indices
- word dictionaries
- software configuration files
- ….

Use whenever you need to represent data as a tuple or simple structure and one of the fields holds unique values and can be used as a key

```
{ "firstName": "John",
  "lastName": "Smith",
  "isAlive": true,
  "age": 27,
   "address": {
     "streetAddress": "21 2nd Street",
     "city": "New York",
     "state": "NY",
     "postalCode": "10021-3100"
  },
   "children": [],
  "spouse": null
}
```
#### **Map operations**

- **• add** a pair to the collection
- **remove** a pair from the collection
- **modify** an existing value
- 

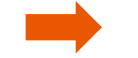

● **lookup a value by the key Q: how to do lookup efficiently?**

### **Map operations**

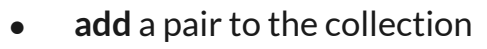

- **remove** a pair from the collection
- **modify** an existing value
- 

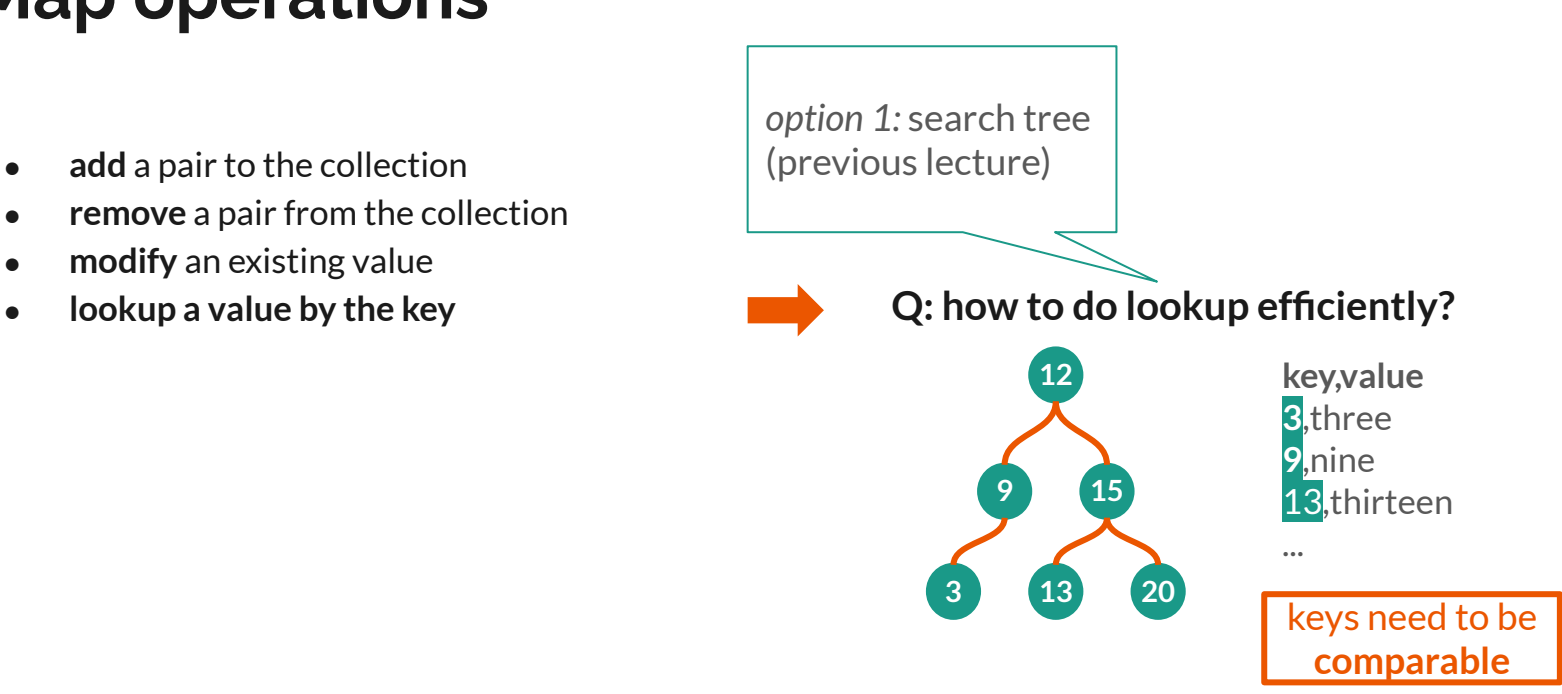

#### **Map operations**

- **• add** a pair to the collection
- **remove** a pair from the collection
- **modify** an existing value
- 

● **lookup a value by the key Q: how to do lookup efficiently?** *option 2:* **hash table**

#### **Hash table**

**hash function** computes an index (a hash code), into an array of buckets (slots)

since hash function values are comparable - keys themselves do not have to be such!

E.g.: would you order by name, initials…?

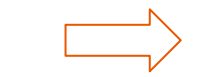

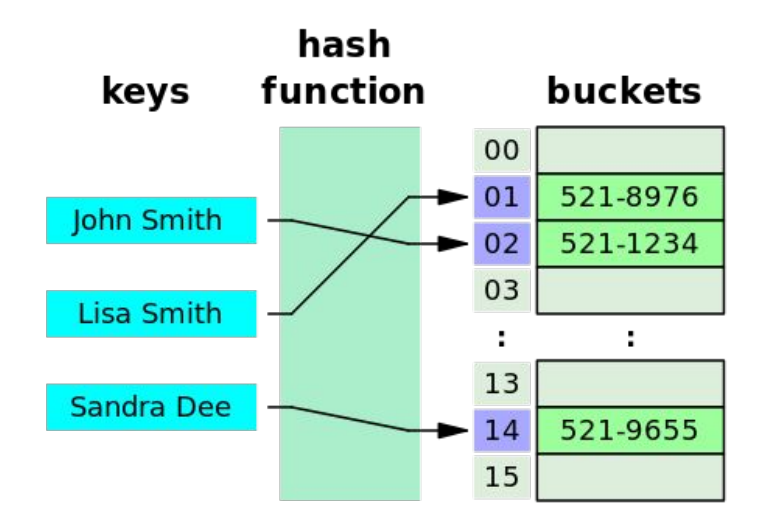

*credit: Wikipedia*

## **java.util.Map**

Reference javadoc: Map (Java SE 11 & JDK 11)

A library **interface** Map<K,V> that provides various useful operations on maps:

- containsKey()
- containsValue()
- $\bullet$  get()
- $\bullet$  put()
- remove()
- replace()
- keySet()
- $value$ s $()$

Map **classes** implementing this interface:

- HashMap<K,V>
- TreeMap<K,V>
- Hashtable<K, V>
- LinkedHashMap<K, V>
- ...

**pay attention to:** iteration order, nullness of keys and values (allowed or not)

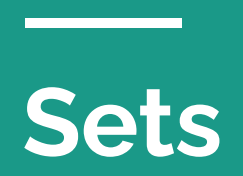

#### **Set data structure**

A data structure composed of **unique** *values:*

- no ordering of the elements
- no duplication of elements

Use whenever you need to check if a value belongs to a set, or you need to reason about several collections of values: filter duplicates, count unique values….

Compare: "regular" array

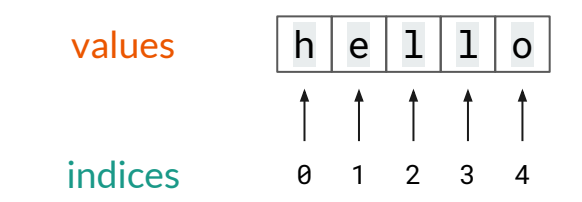

Respective **set**: {h,e,l,o}

#### **Set operations**

- intersection
- union
- symmetric difference
- difference
- complement

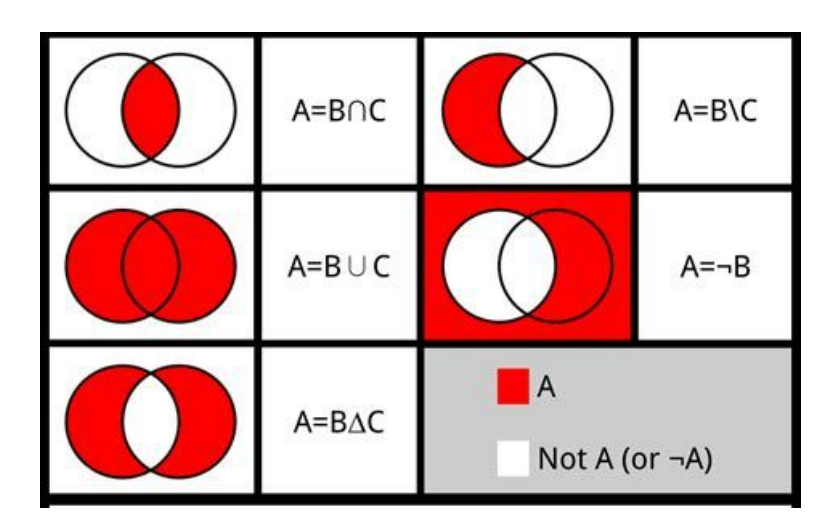

*credit: Wikipedia*

### **Multiset, or Bag**

Bag data structure allows duplicates - and stores them as counts.

Uses:

- databases (SQL query results)
- NLP: stop words filtering, text similarity computation

Compare: "regular" array

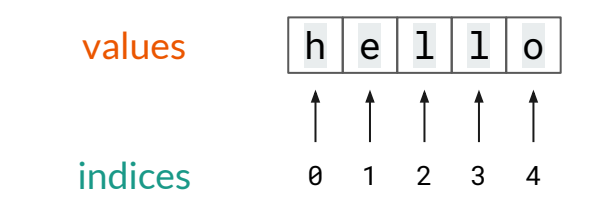

Respective **bag**:

{1:h, 1:e, 2:l, 1:o}

### **java.util.Set**

Reference javadoc: Set (Java SE 11 & JDK 11)

A library **interface** Set<E> that provides various useful operations on sets:

- $contains()$
- $\bullet$  add()
- remove()
- $\ddotsc$

There are classes implementing sets in Java SE

**pay attention to:** iteration order, nullness of keys and values (allowed or not) For multisets see third-party libraries:

- Apache Commons
- Google Guava

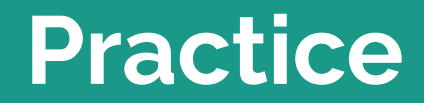

г

#### **Exercise 1**

**associative array - abbreviation expansion**

- read a CSV file (5-6 lines)
- in each line first word is a key, second is a value:

WHO, World Health Organization BBC,British Broadcasting Corporation

- use 2-3 different Map implementations to store this data
- print out tuples: as you add and as you iterate, compare the order

**I/O**

- Input: File IO for reading data
- Output: Stream IO to print

**Tests**

**-**

#### **Exercise 2**

#### **word counts and multisets**

- read a sentence, split on whitespace to get words
- add words to a bag
- print 3 words that occur most often

#### **I/O**

- Input: manual or System.in
- Output: System.out to print output

#### **Tests**

**-**